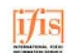

#### **FSTA** Direct

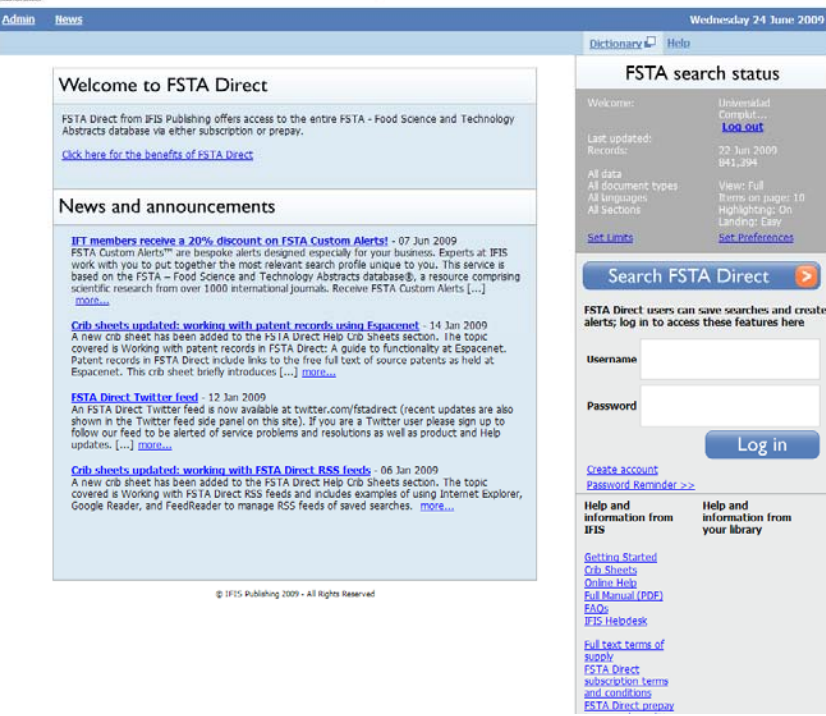

# **FSTA**

**Mar Sanz Luengo Madrid, 3 de diciembre de 2009 http://www.ucm.es/BUCM/vet msanz@buc.ucm.es Presentación: Carmen Muñoz Serrano**

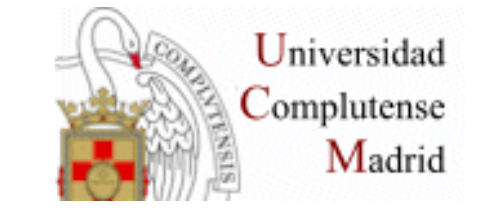

## **Guión**

- **Acceder a FSTA**
- **Registrarse**
- **Búsqueda básica**
- **Búsqueda guiada**
- **Utilidades**
- **Diccionario**
- **Ayuda**

### **Acceder a FSTA**

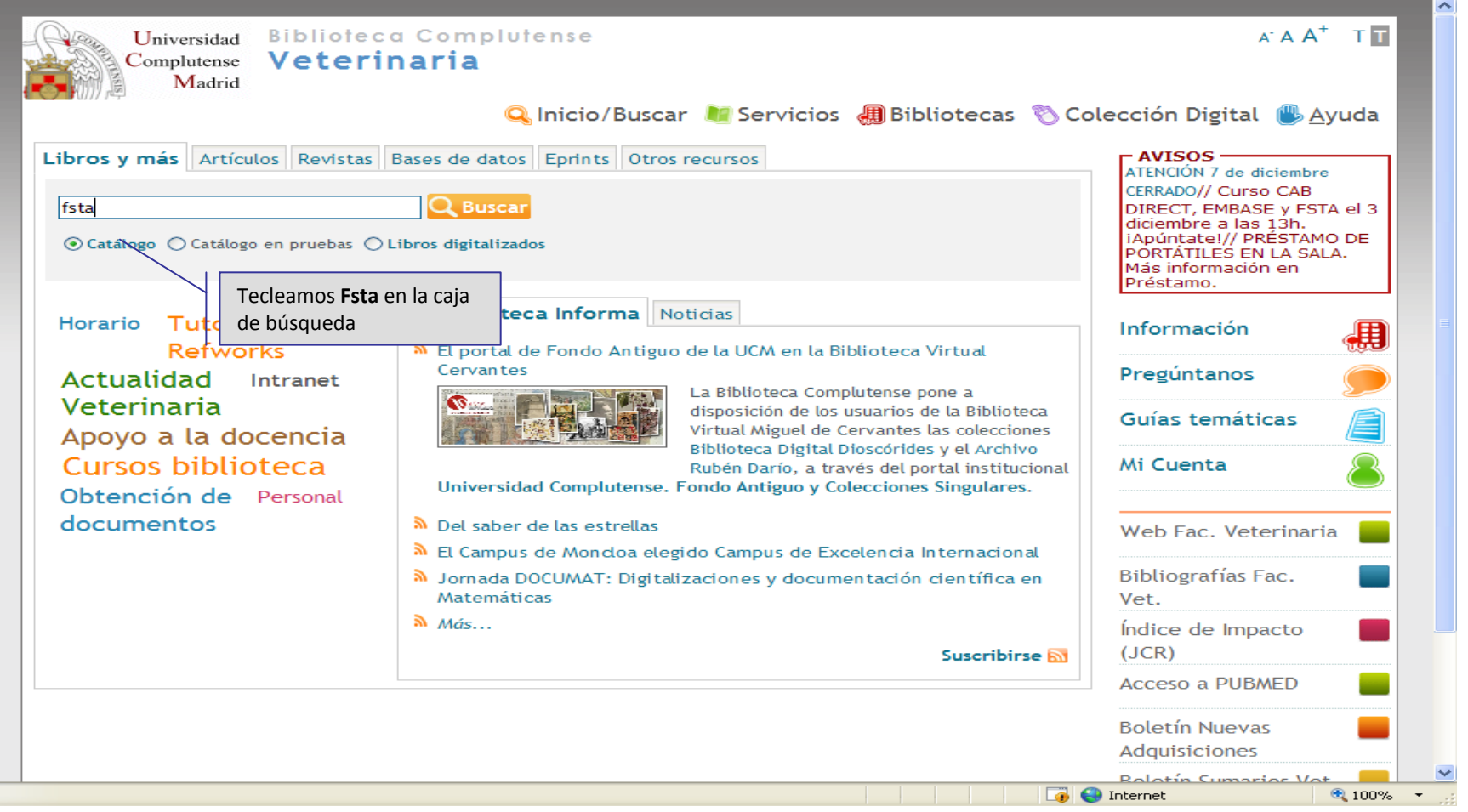

### **Acceder a FSTA**

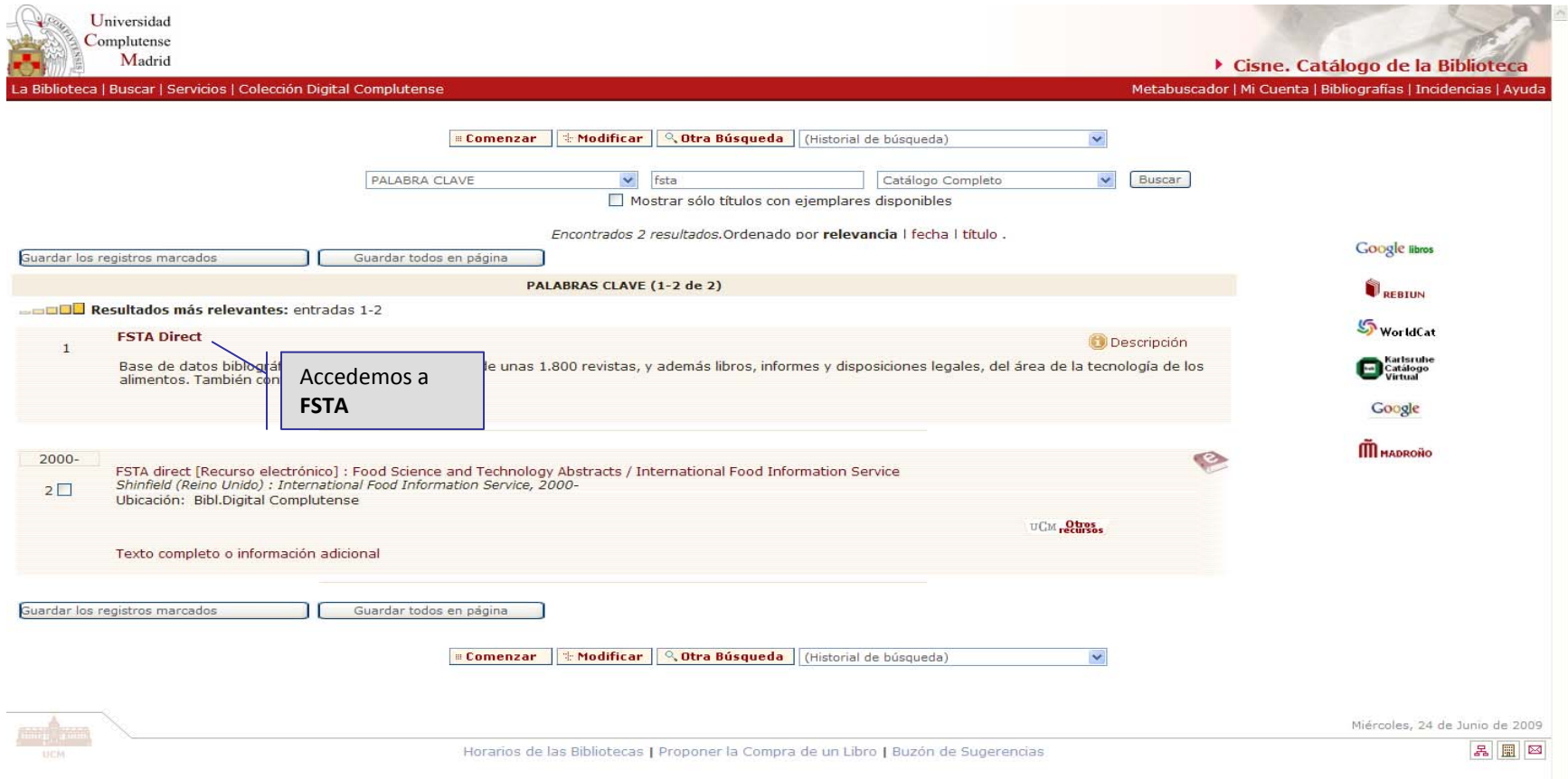

#### **Acceder a FSTA**

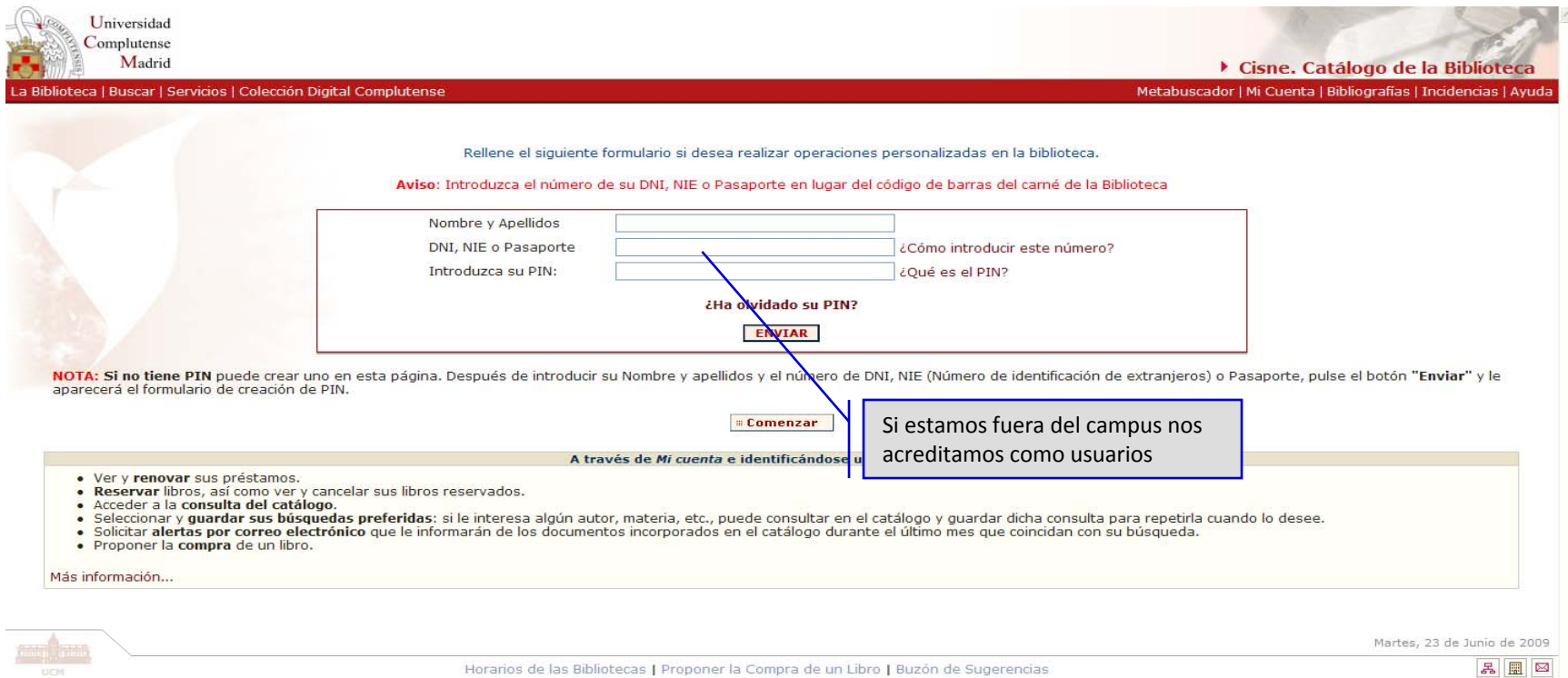

#### **Registrarse**

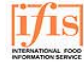

#### **FSTA** Direct<sup>TH</sup>

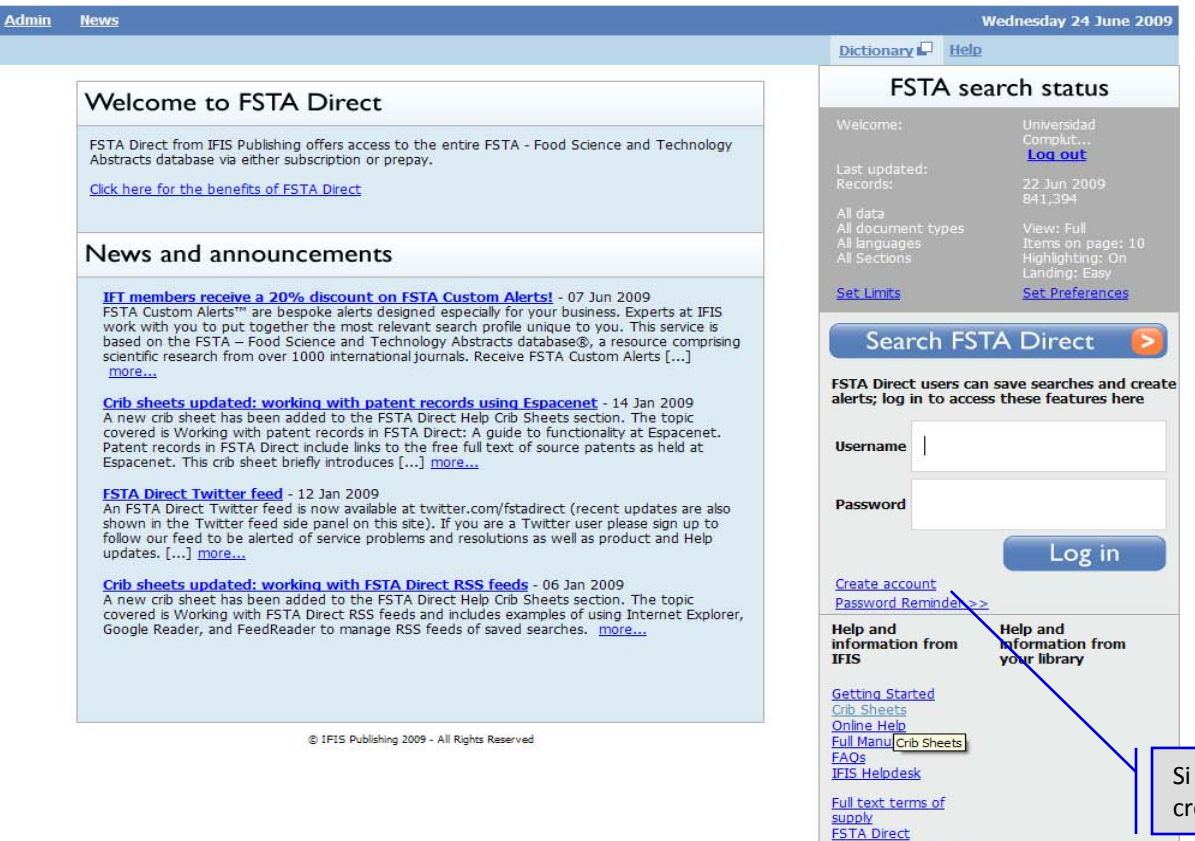

subscription terms and conditions **FSTA Direct prepay**  Si es la 1ª vez que accedemos nos creamos una cuenta

## **Registrarse**

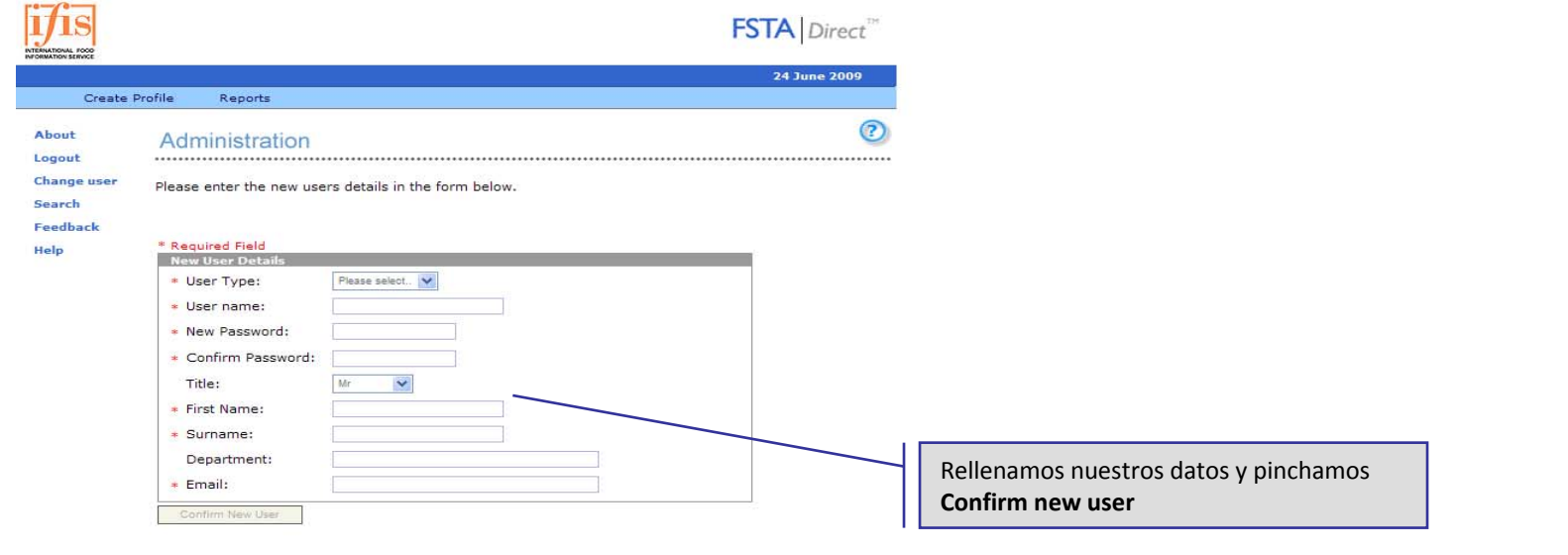

 $\textcircled{r} \text{ IFIS Publishing } 2009 - \text{All Rights Research}$ Terms and conditions of use - Privacy statement

 $\sigma_1$ 

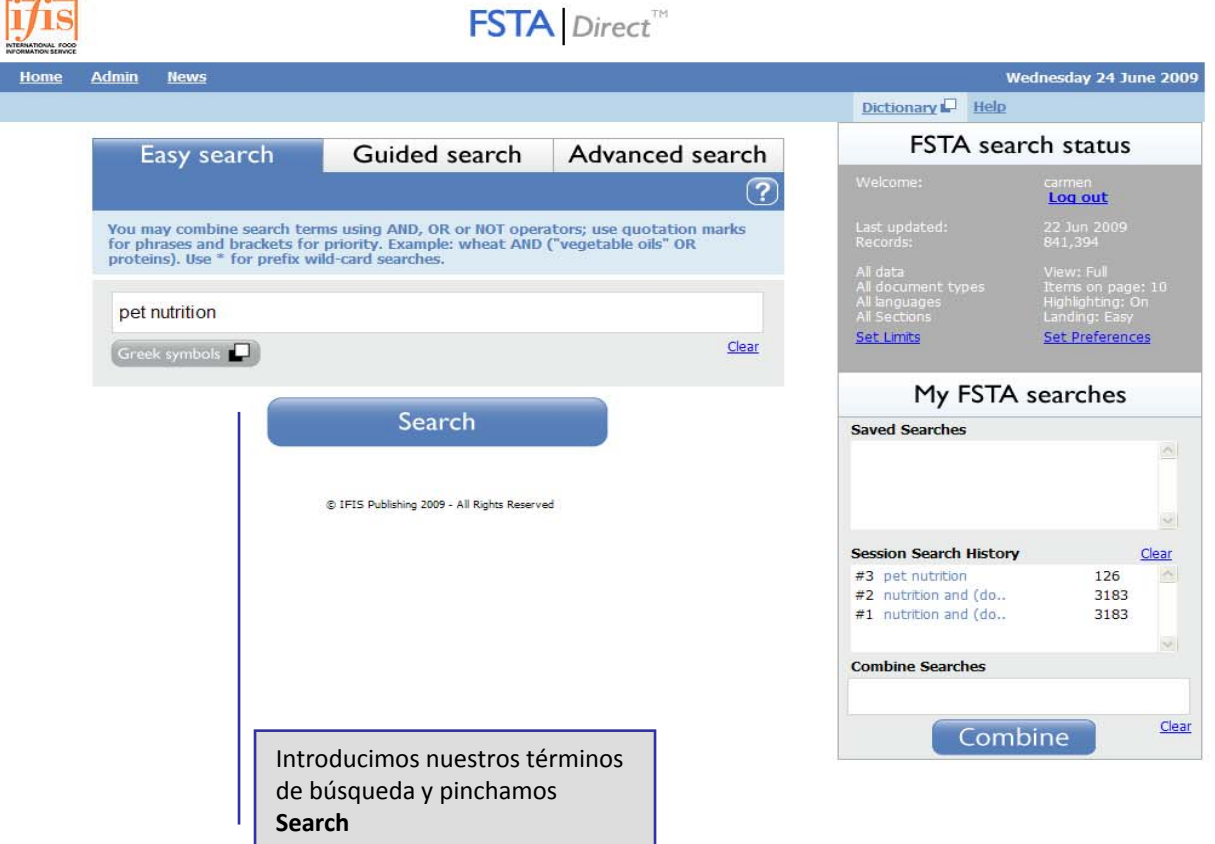

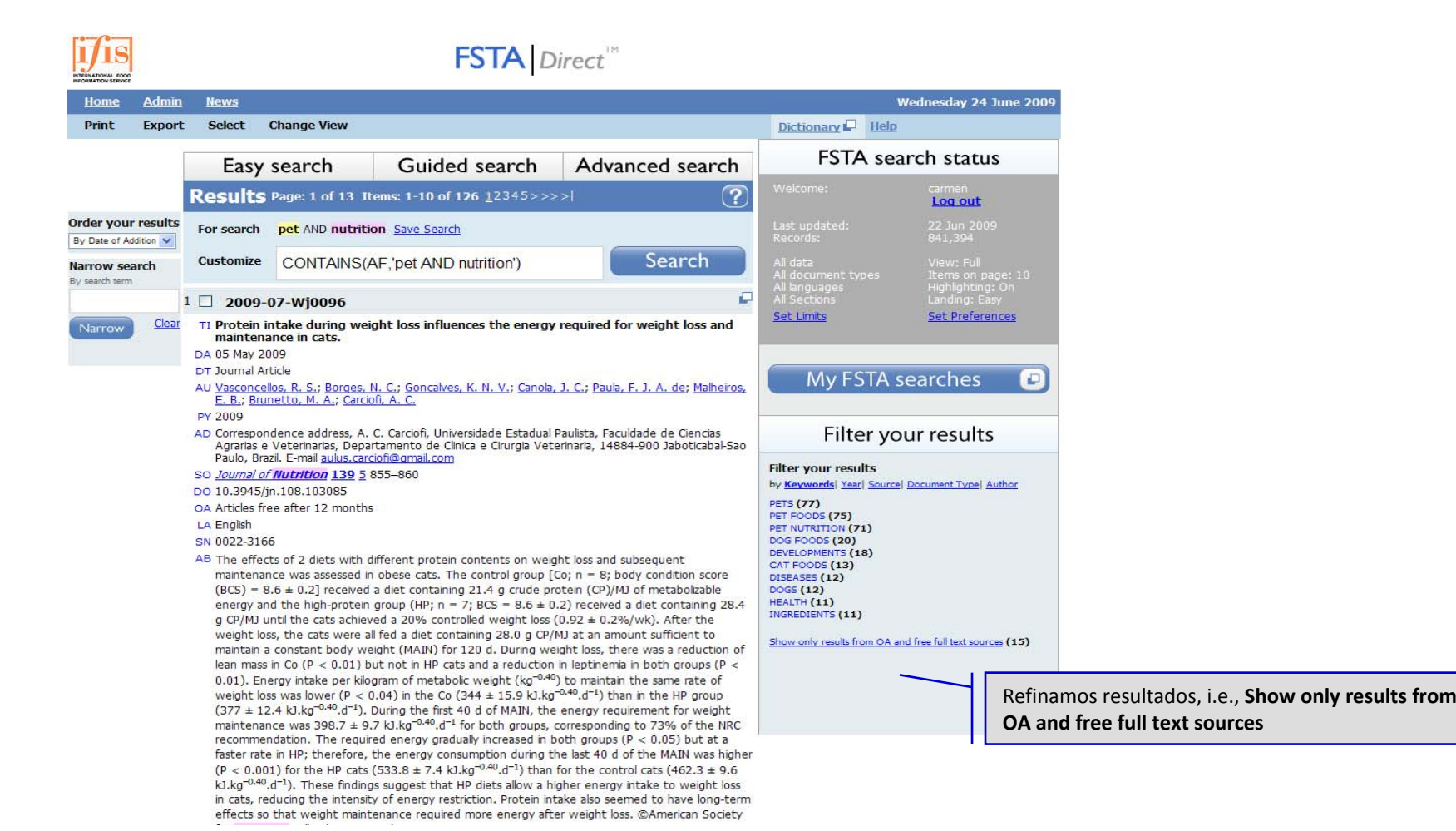

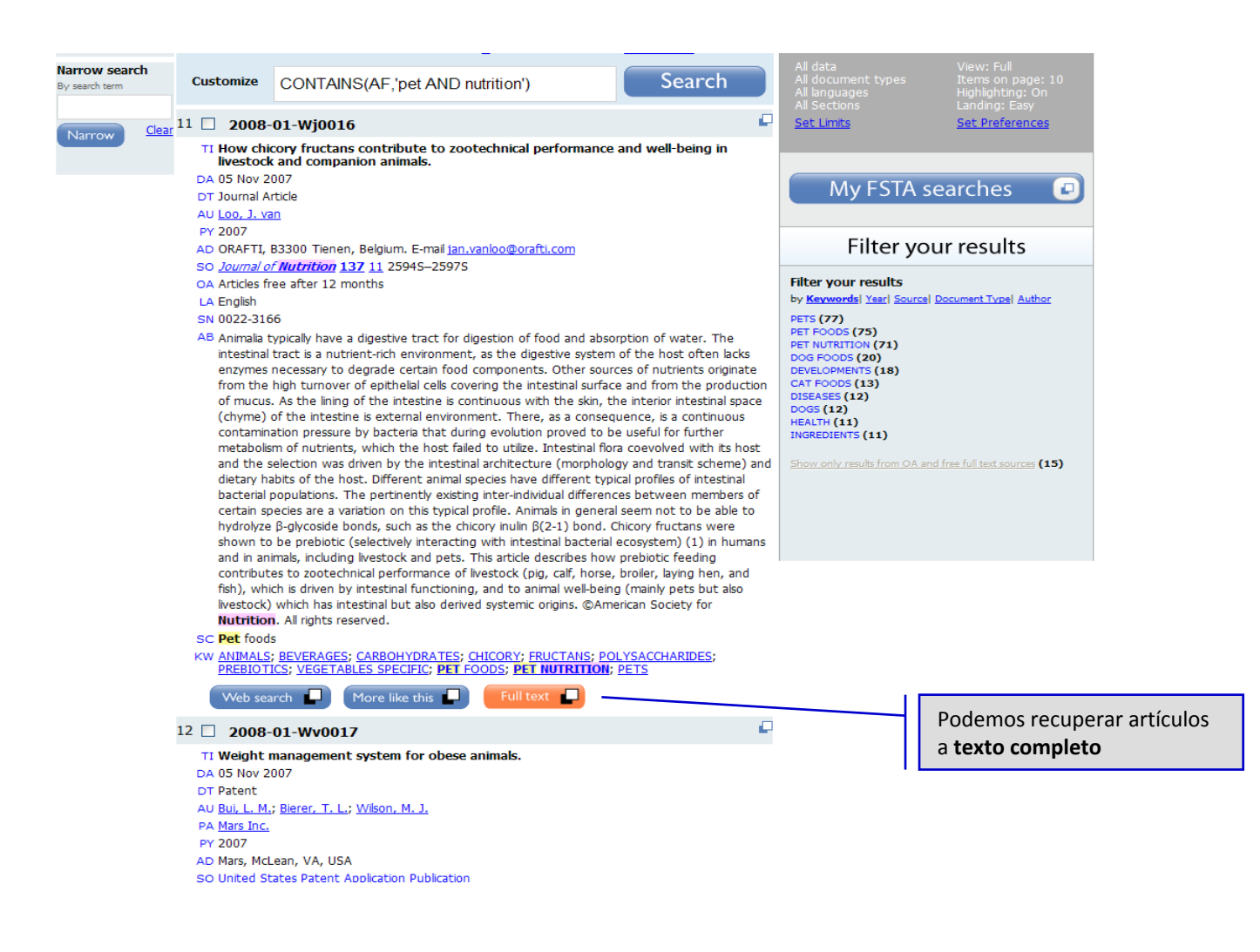

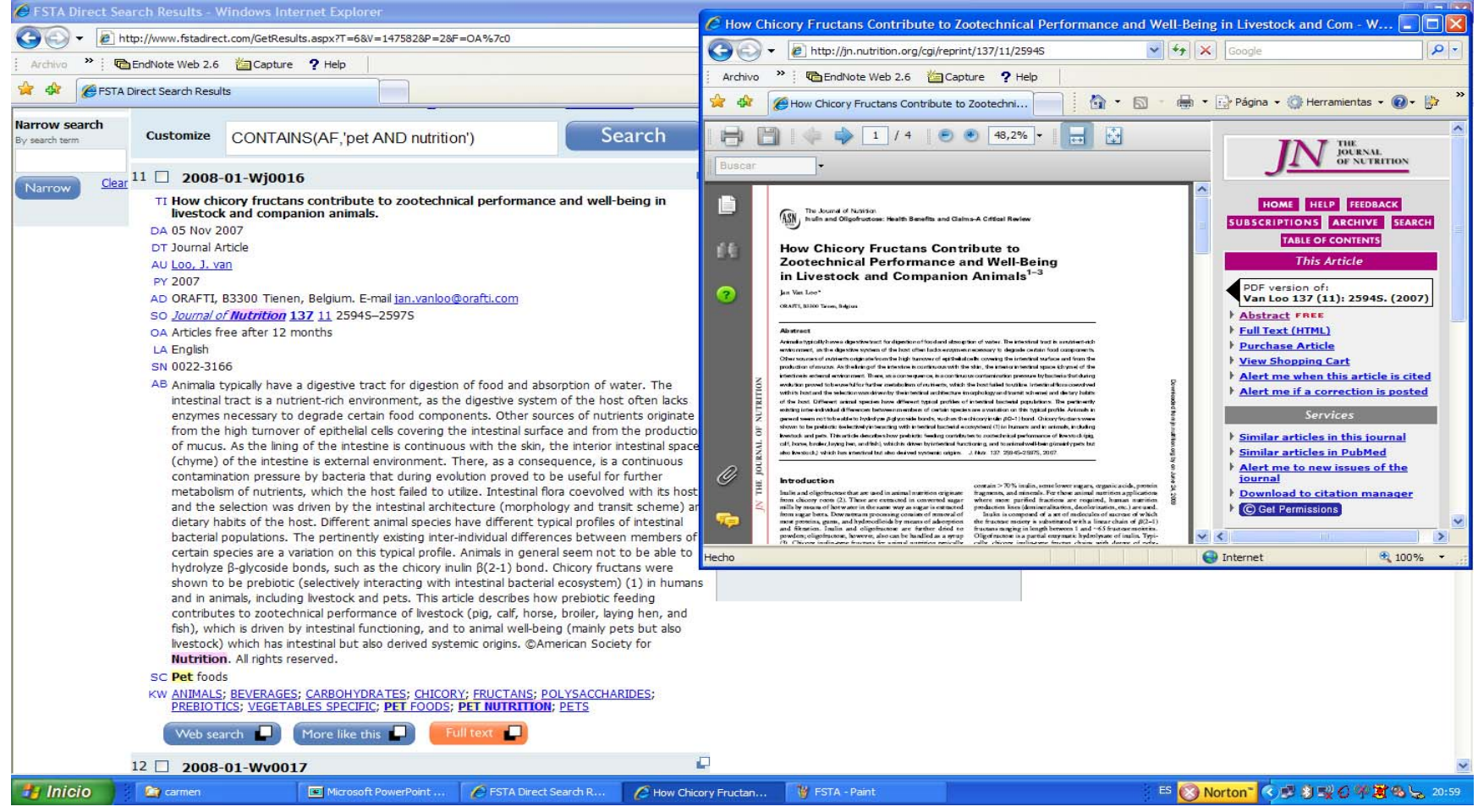

## **Búsqueda avanzada**

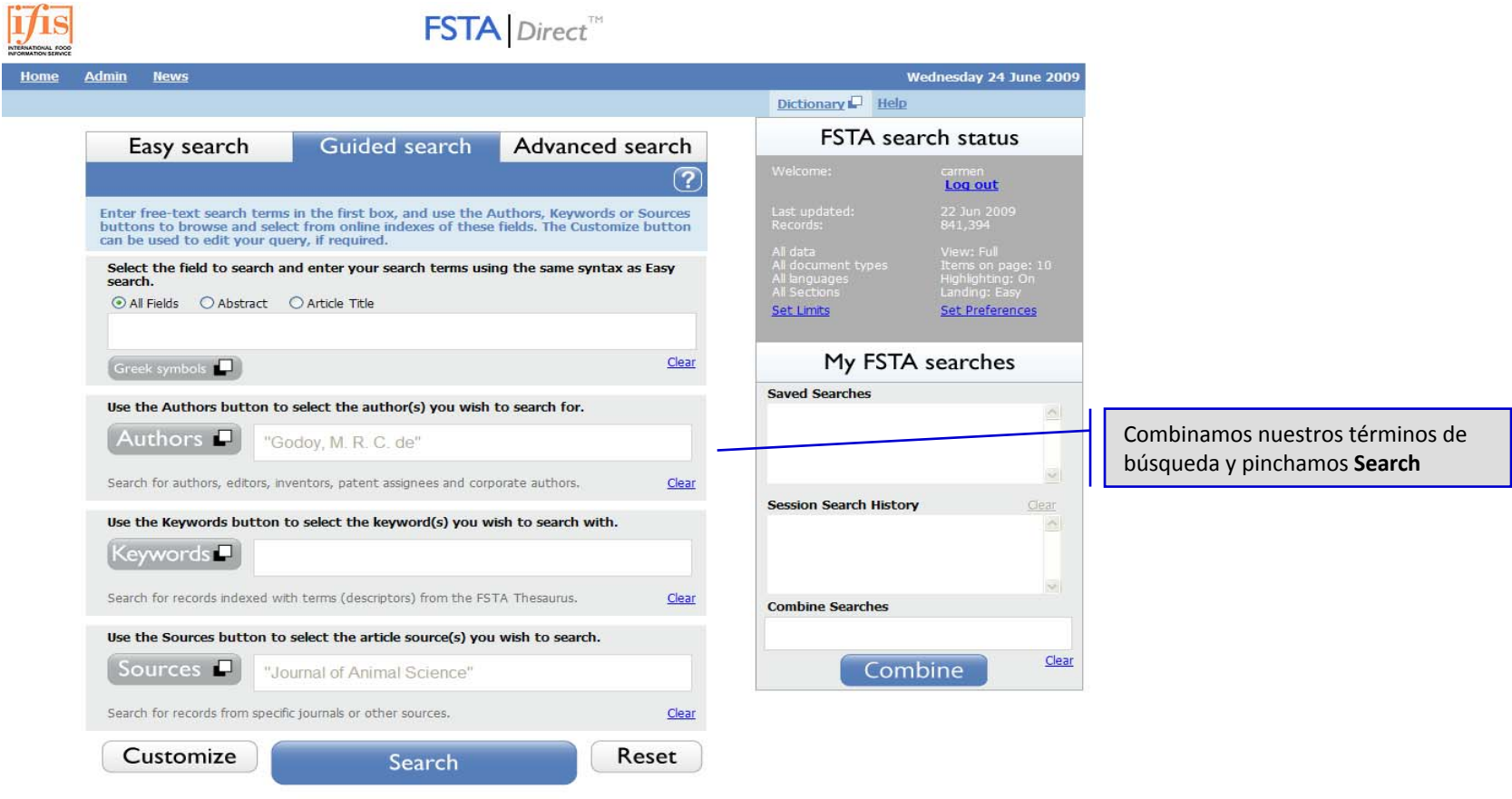

@ IFIS Publishing 2009 - All Rights Reserved

### **Búsqueda avanzada**

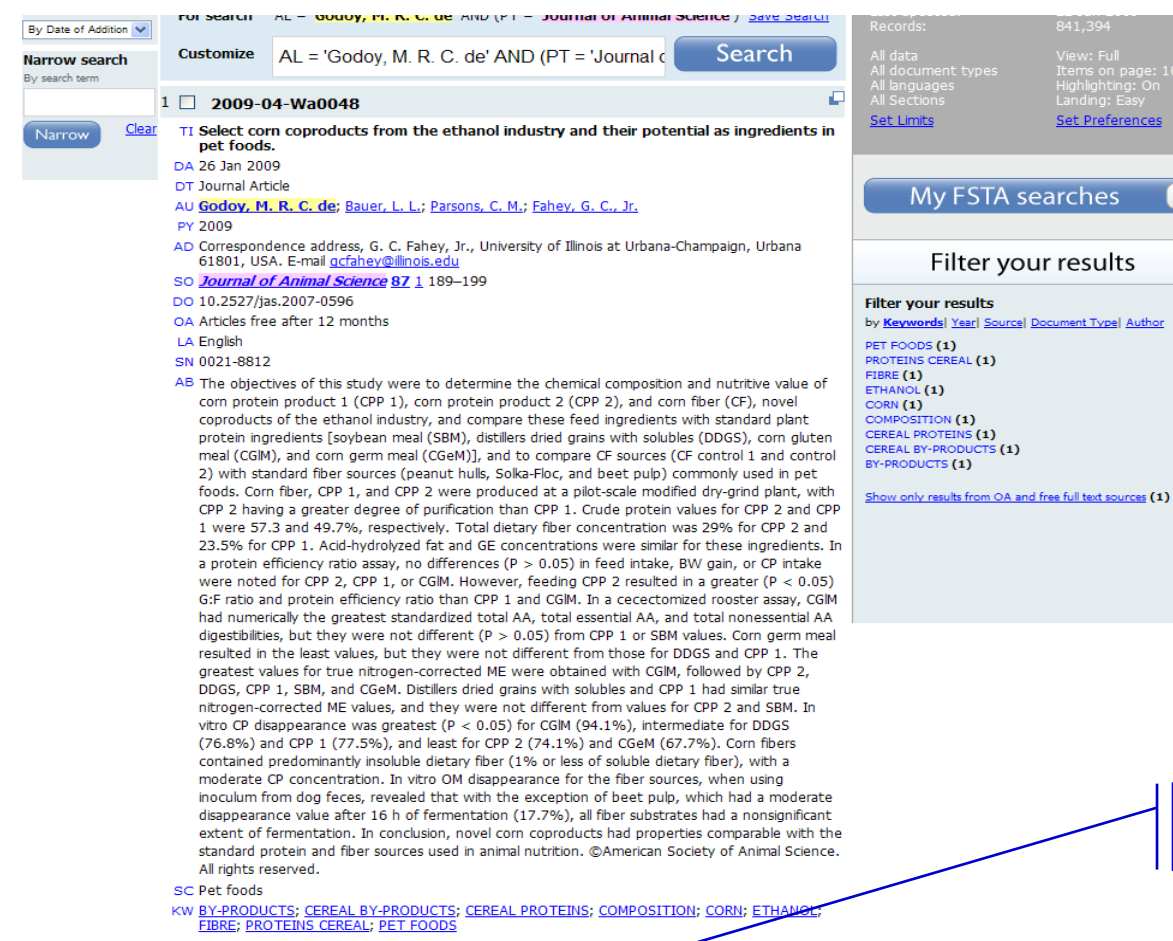

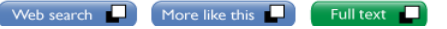

Podemos tener acceso al texto

completo del artículo

Ð

## **Búsqueda avanzada**

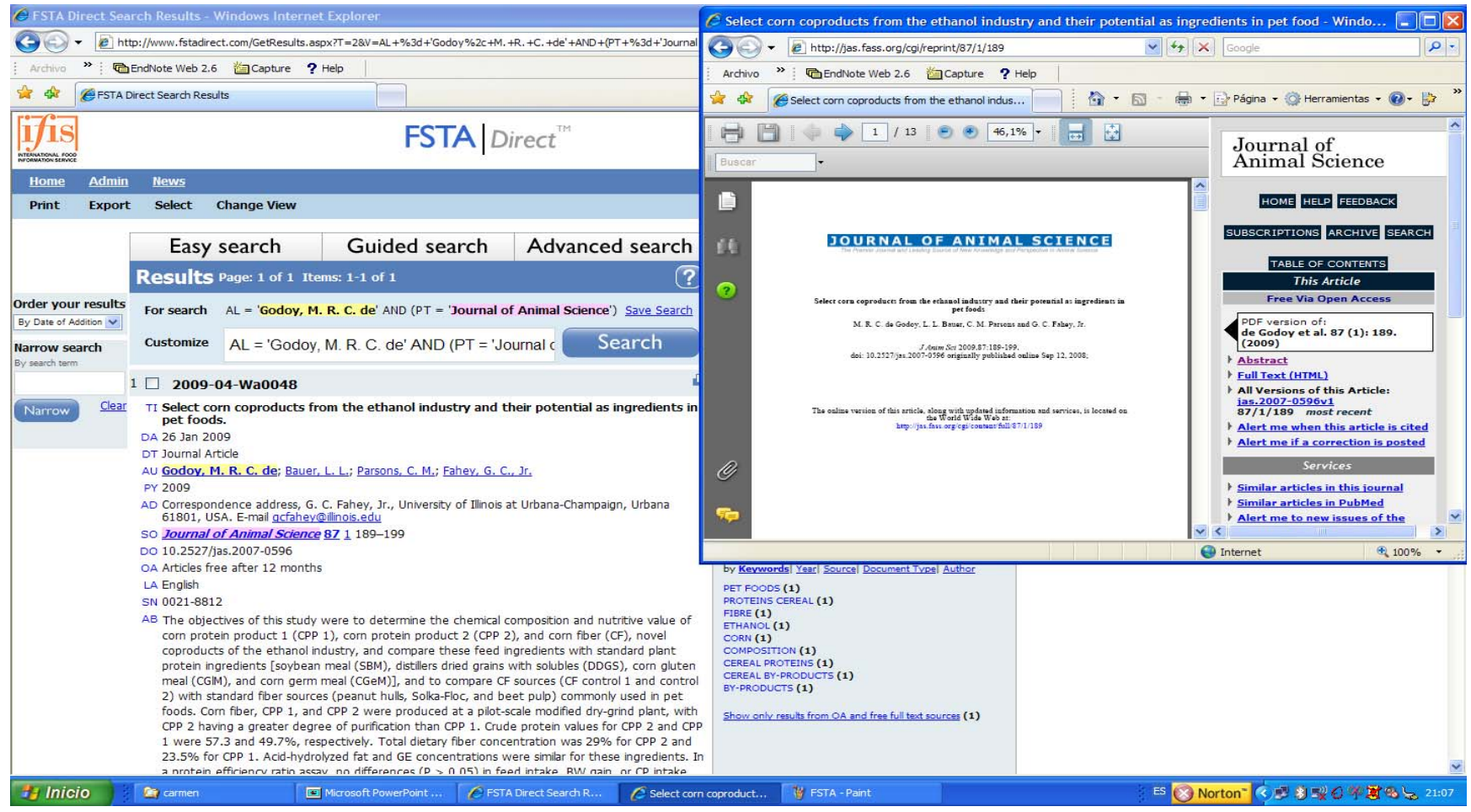

#### **Utilidades: exportar citas**

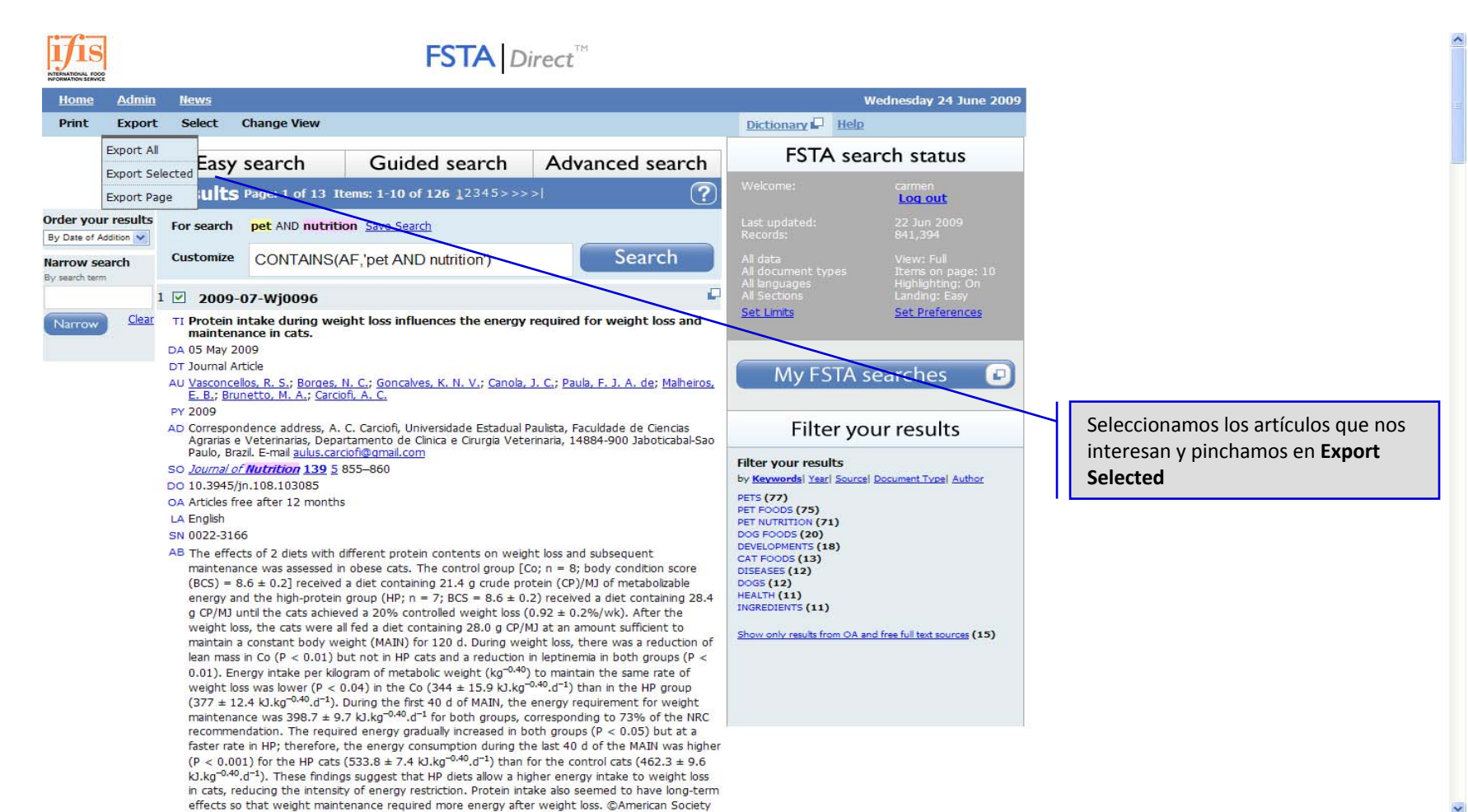

#### **Utilidades: exportar citas <sup>a</sup> un archivo**

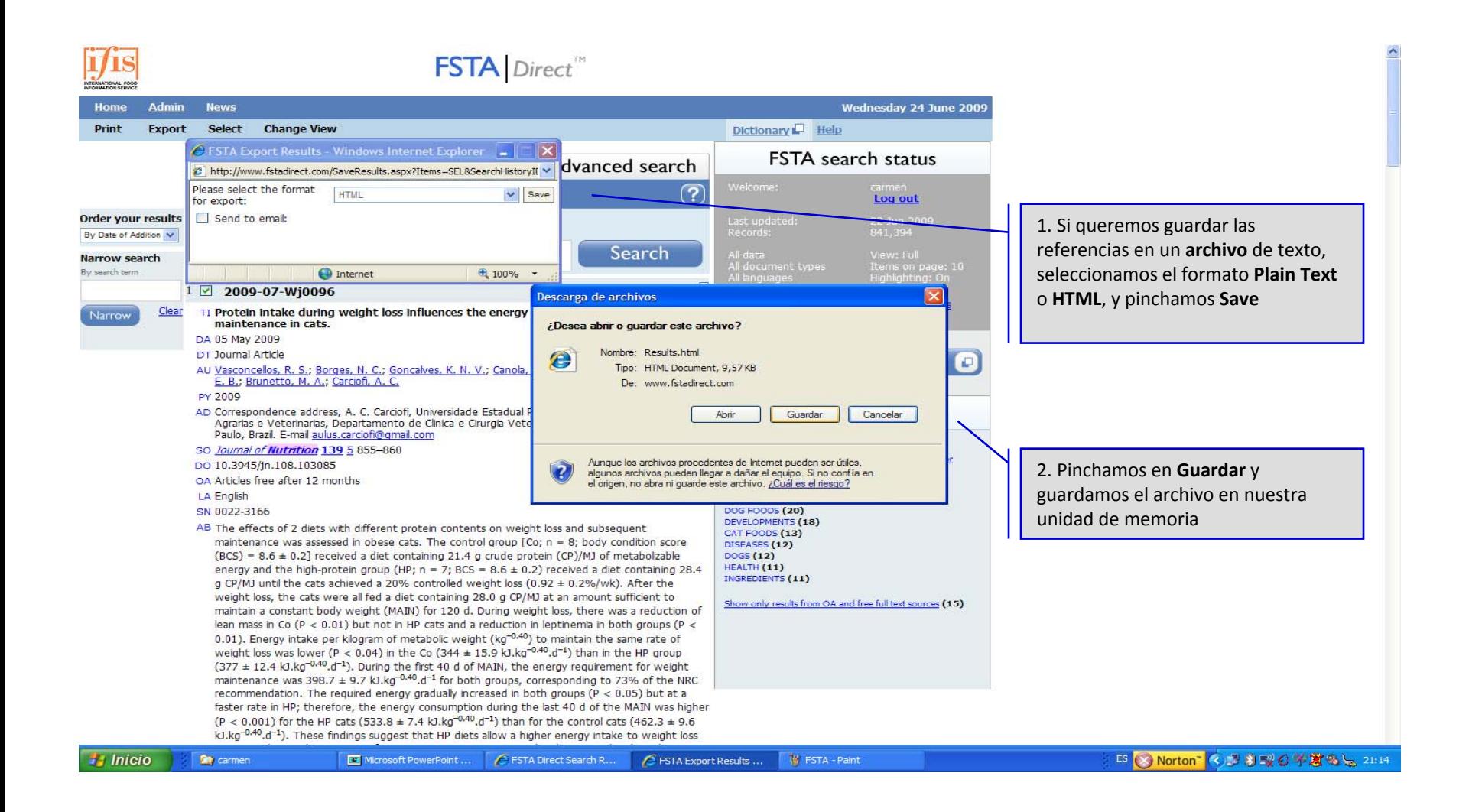

#### **Utilidades: exportar citas <sup>a</sup> un gestor**

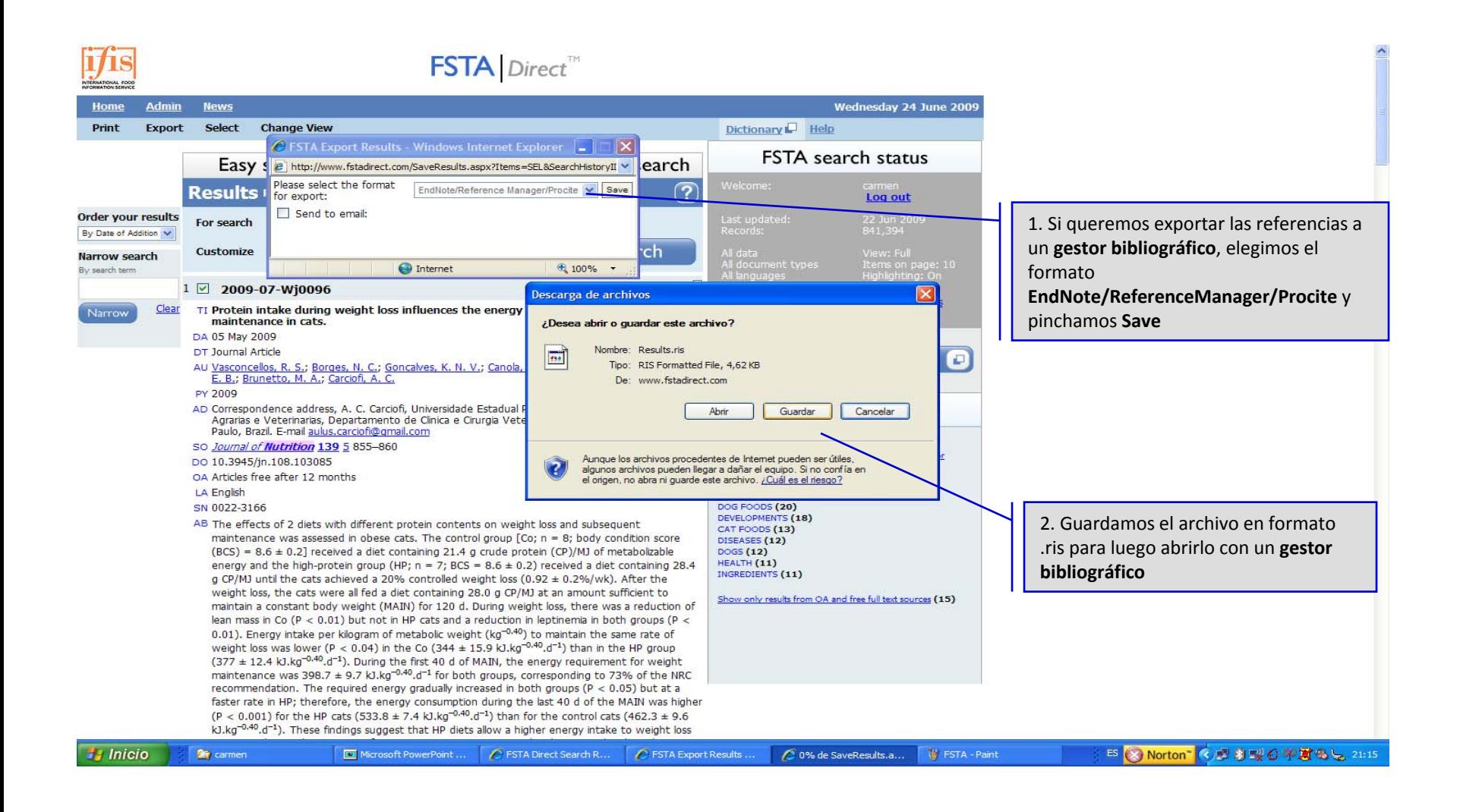

#### **Utilidades: enviar citas por email**

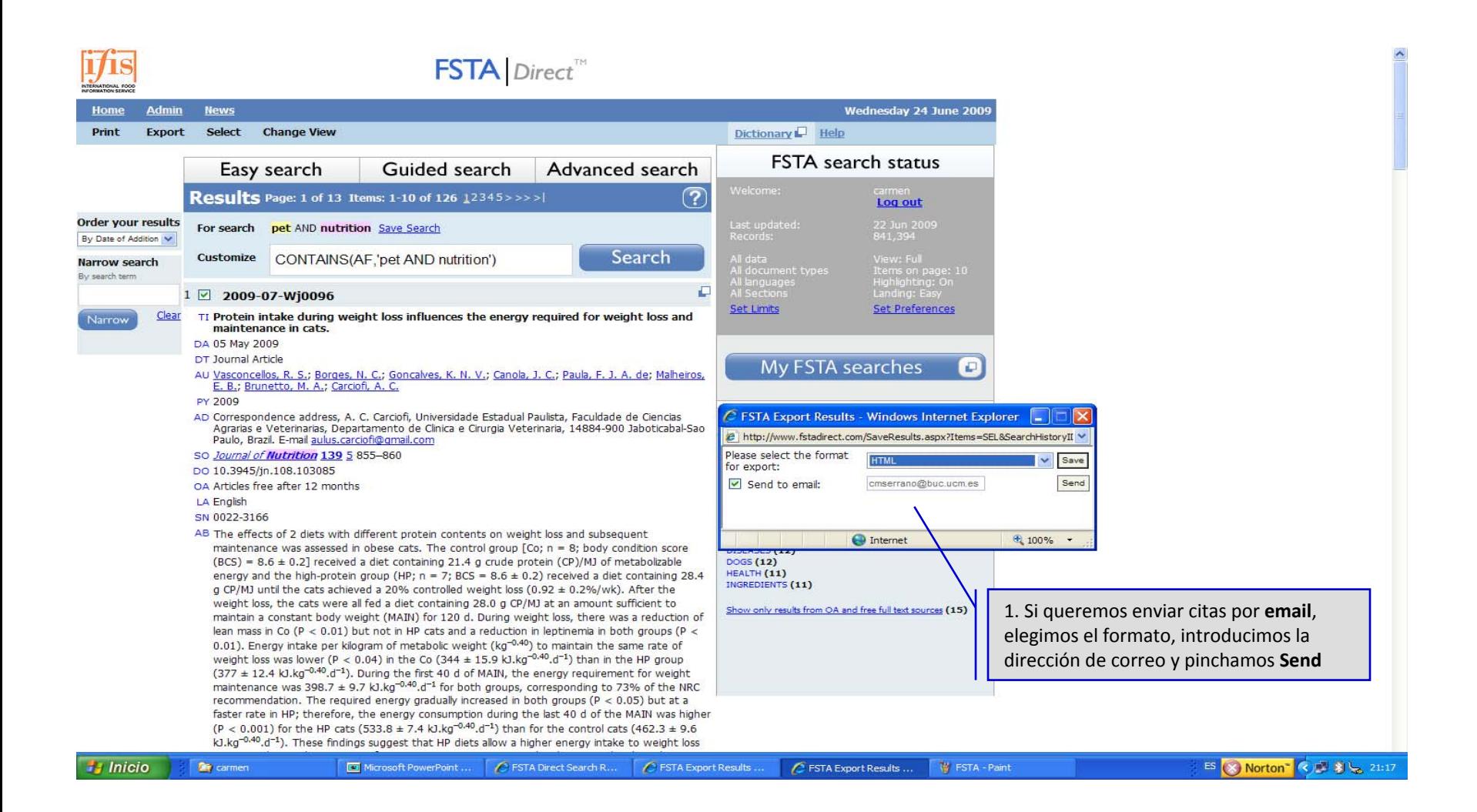

#### **Utilidades: enviar citas por email**

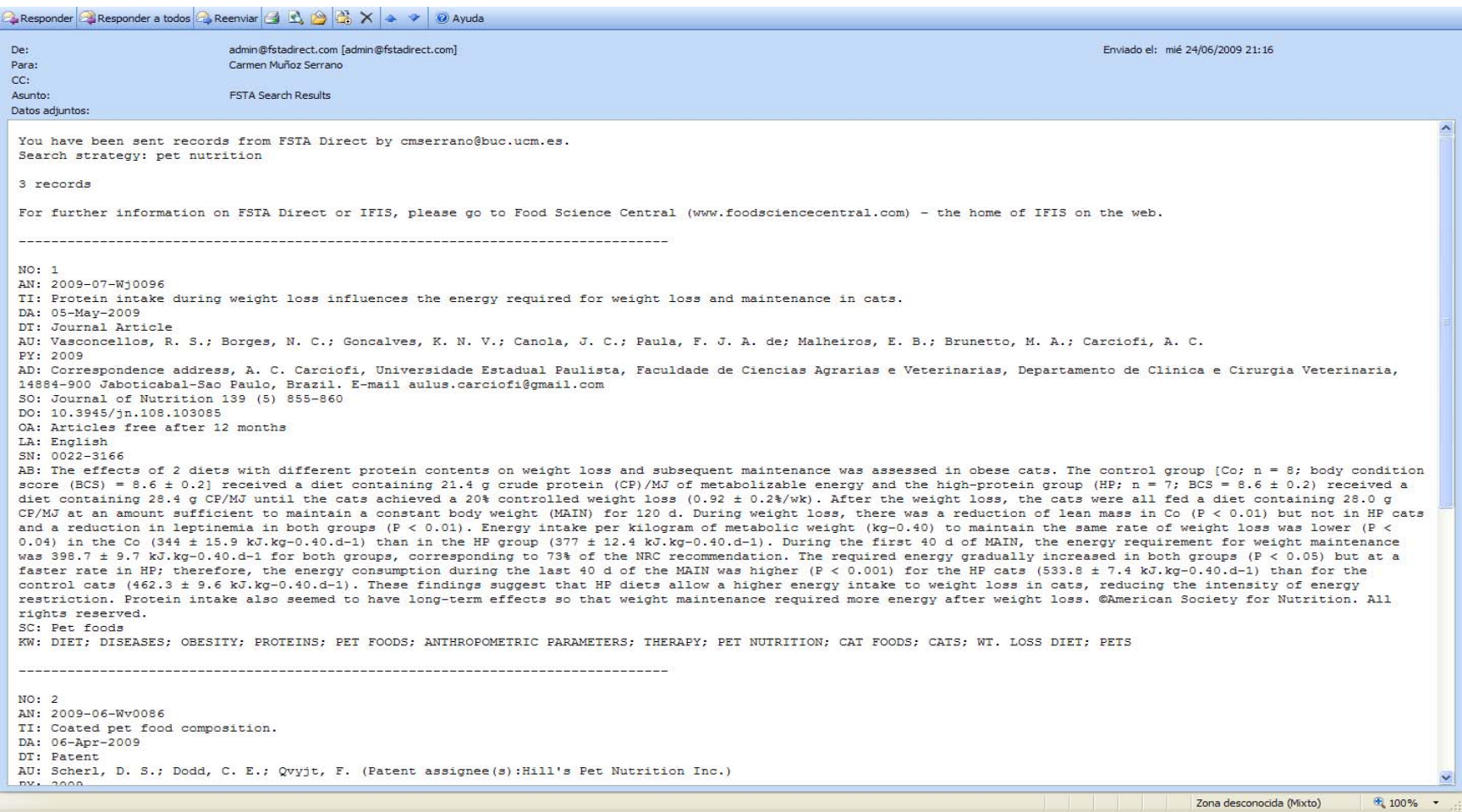

#### **Utilidades: crear alertas**

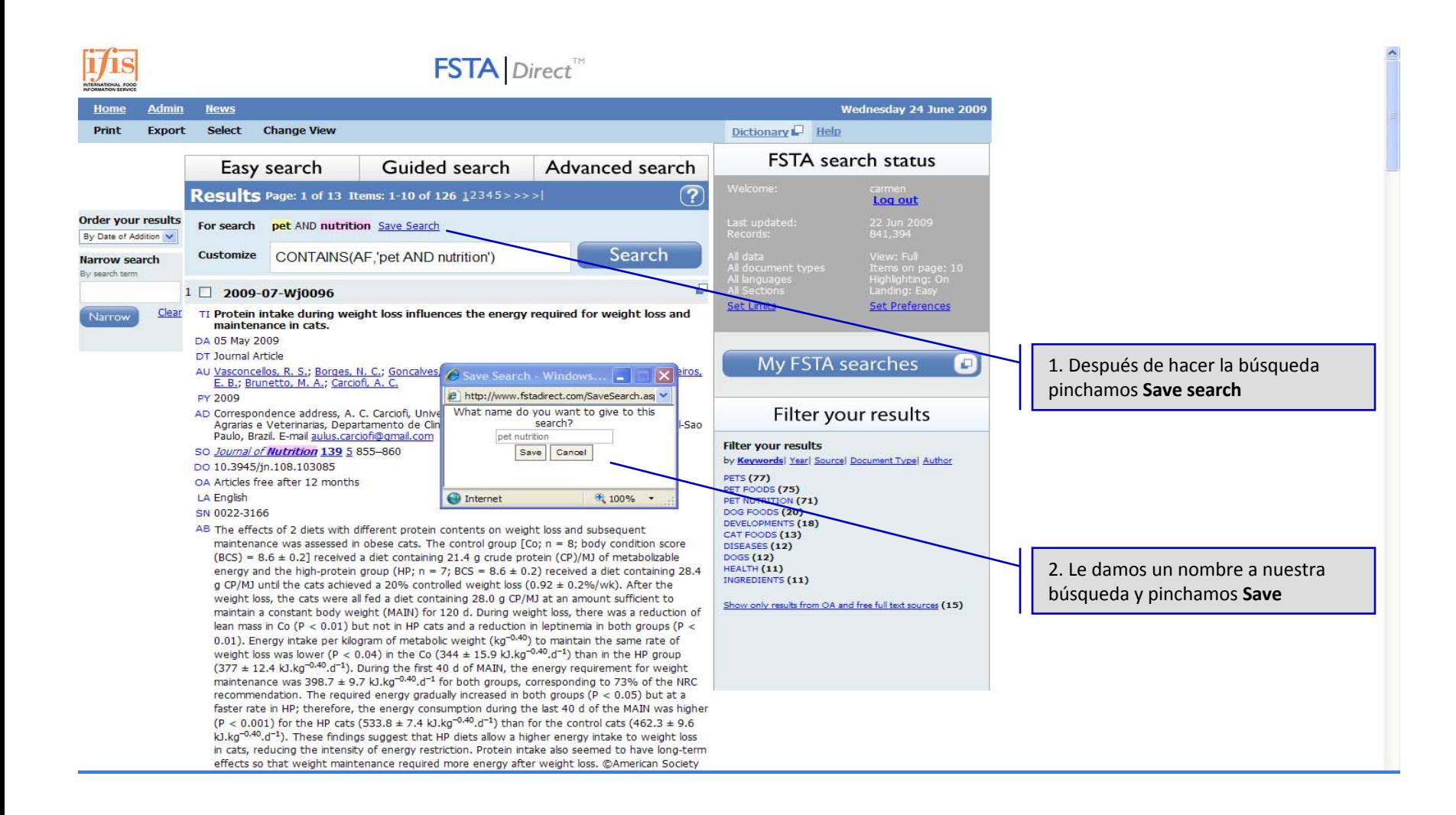

### **Utilidades: crear alertas**

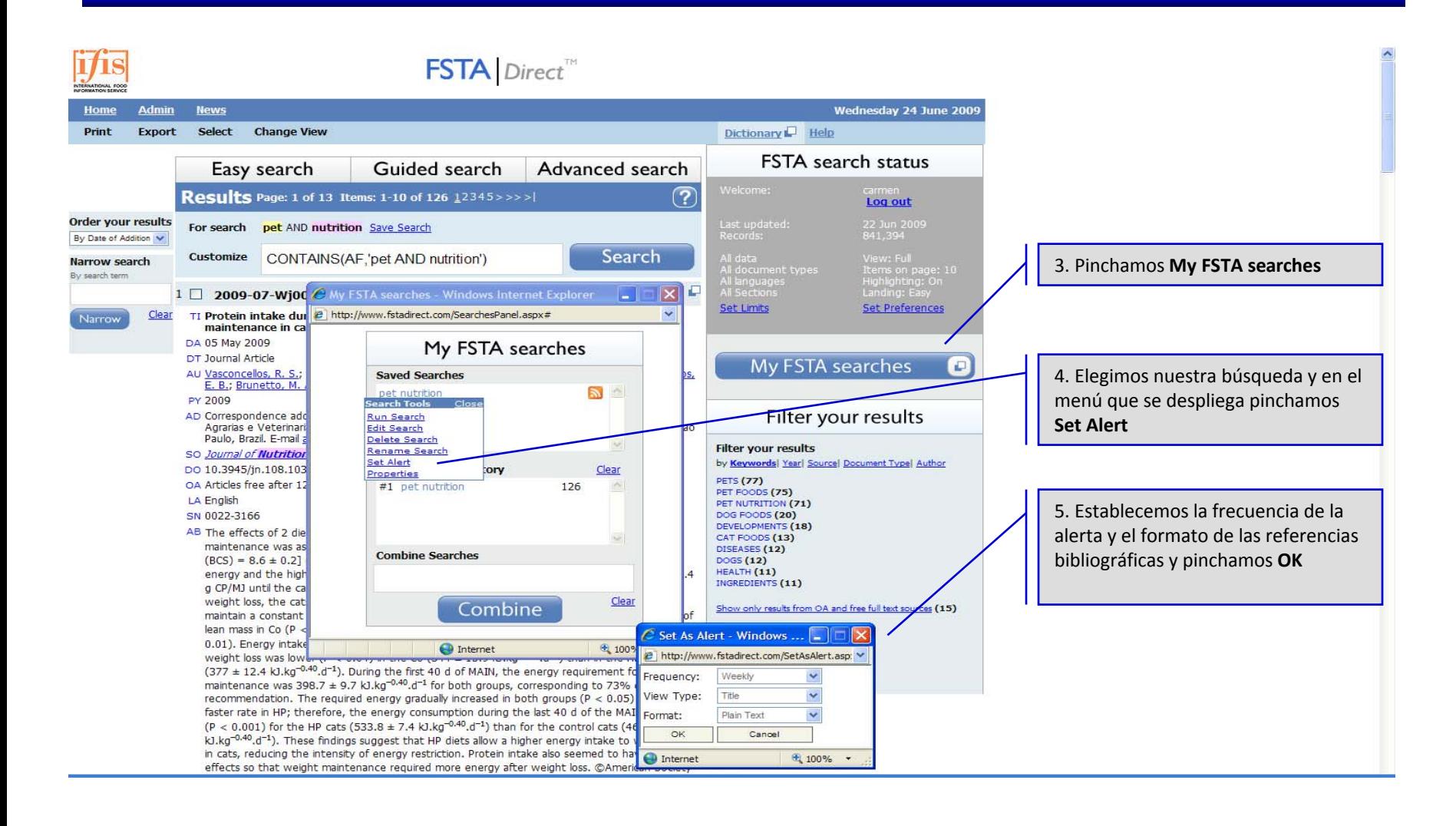

## **Diccionario**

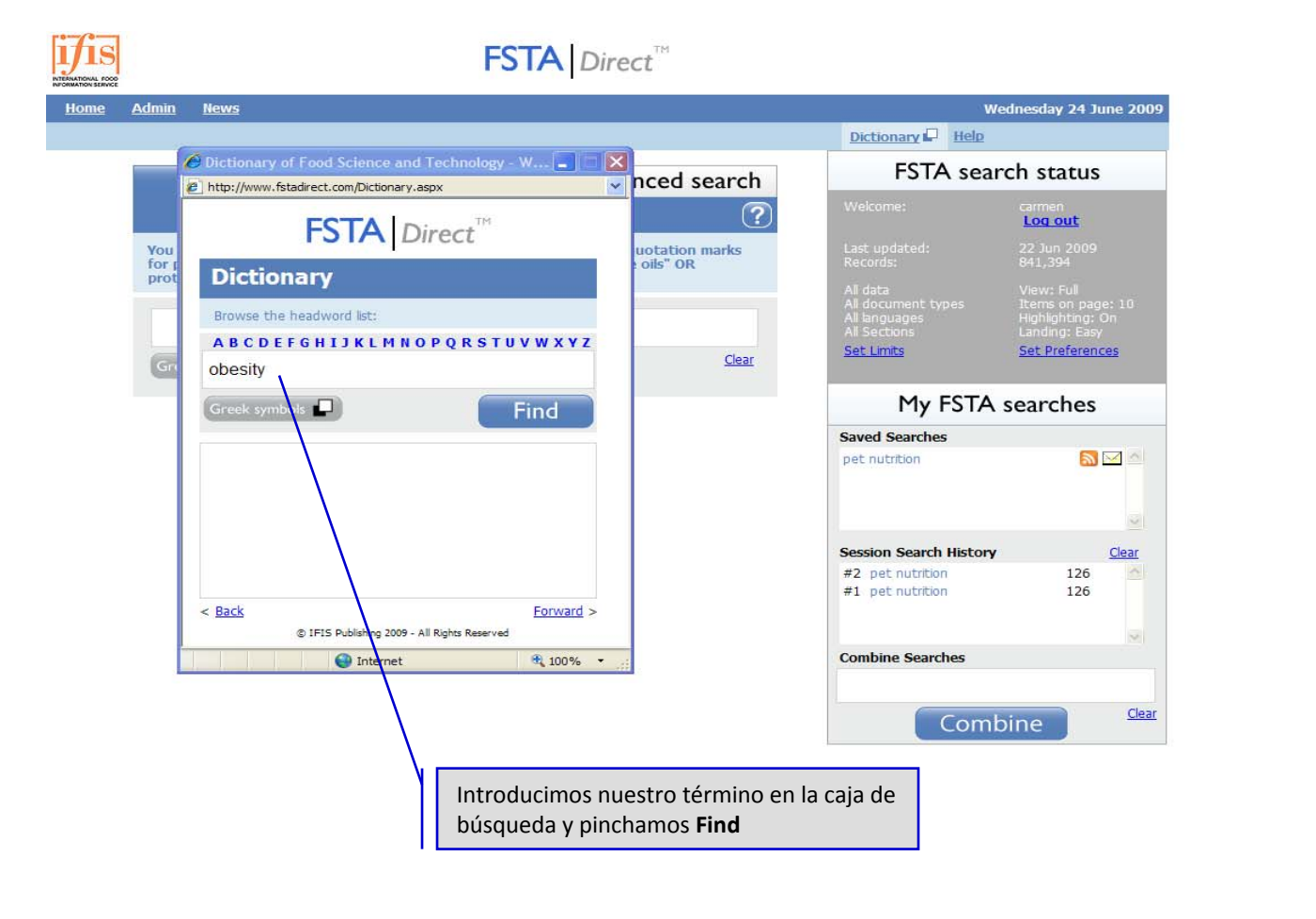

 $\sigma_{\rm L}$ 

## **Diccionario**

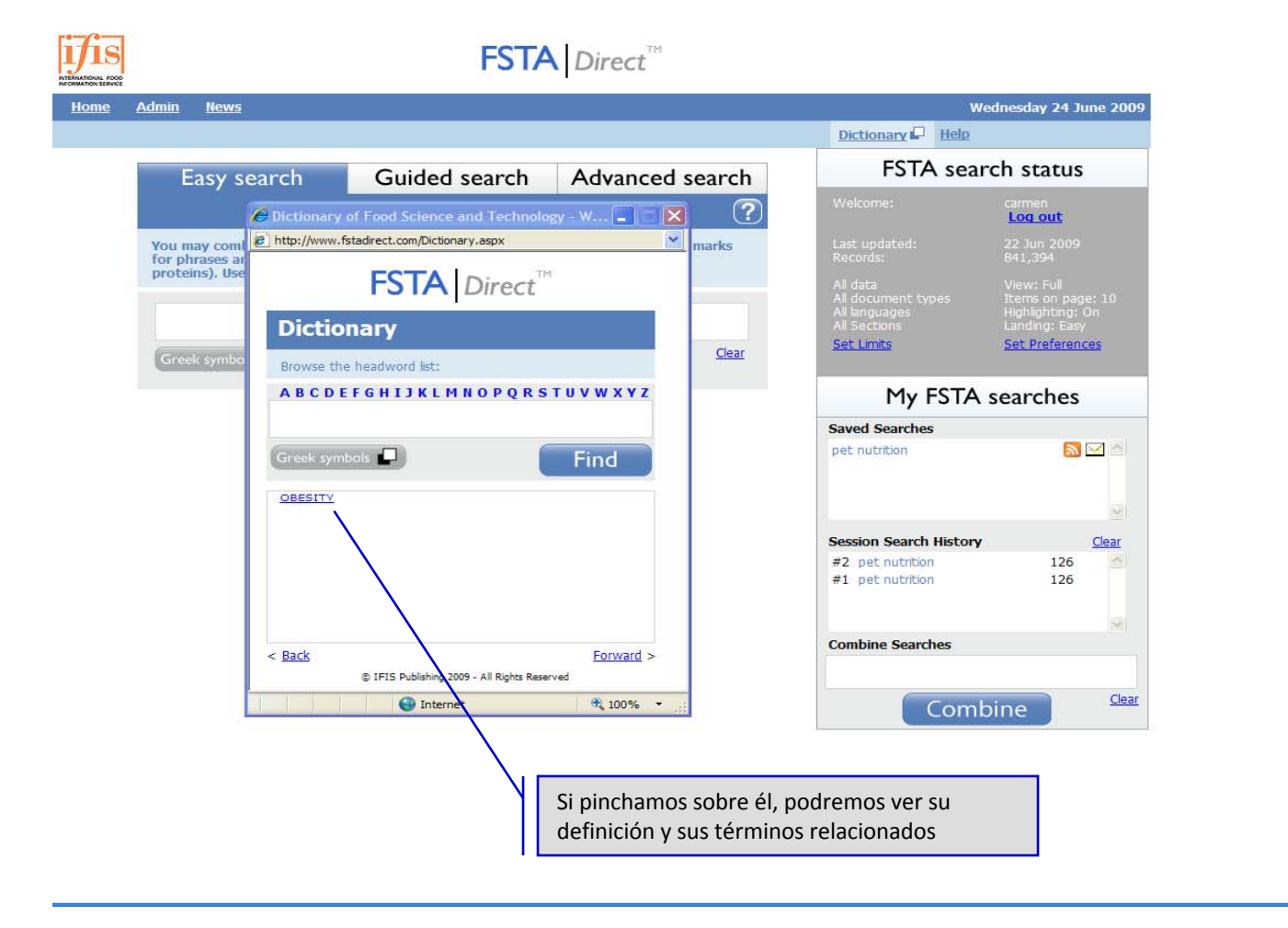

## **Diccionario**

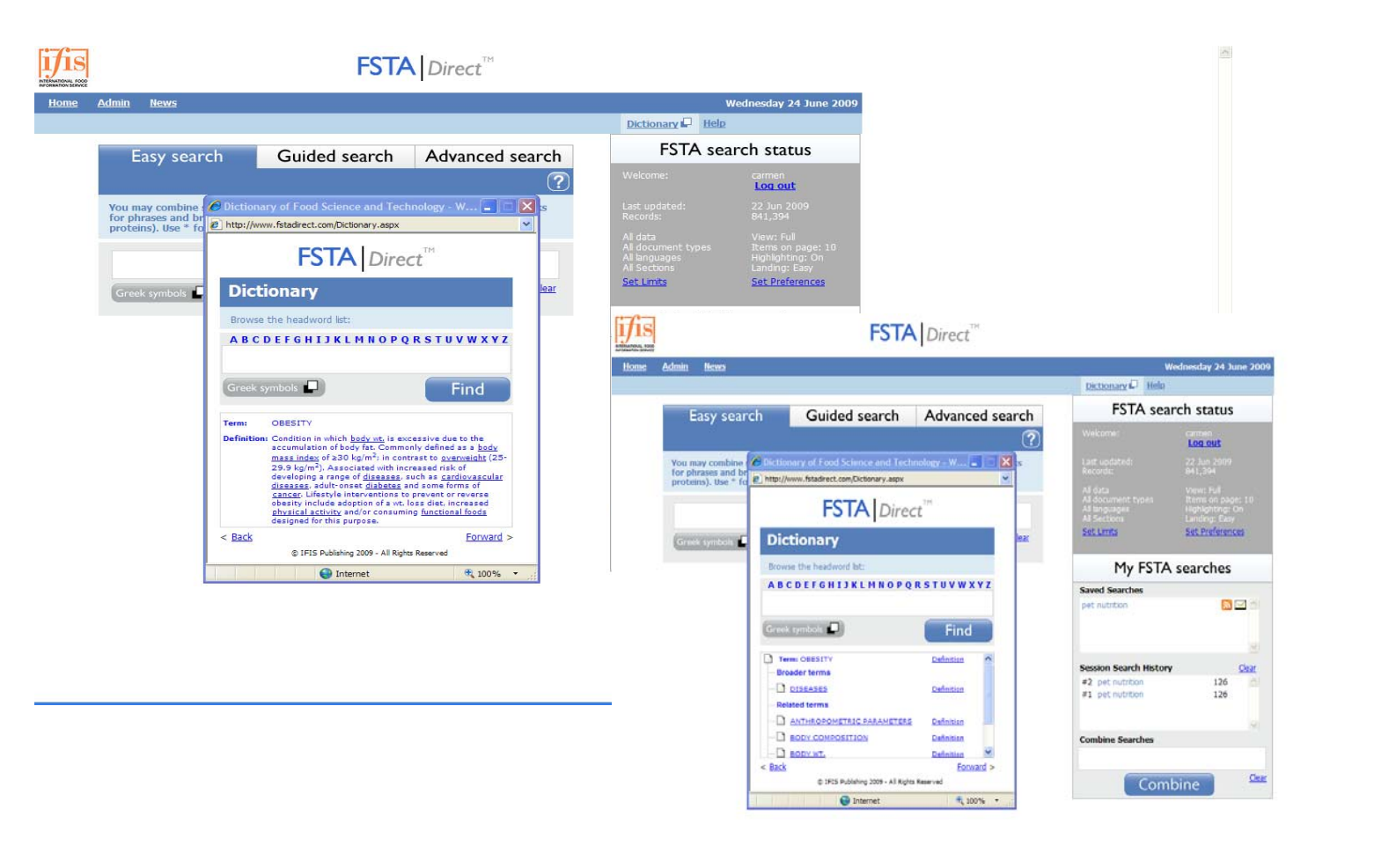

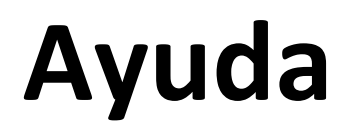

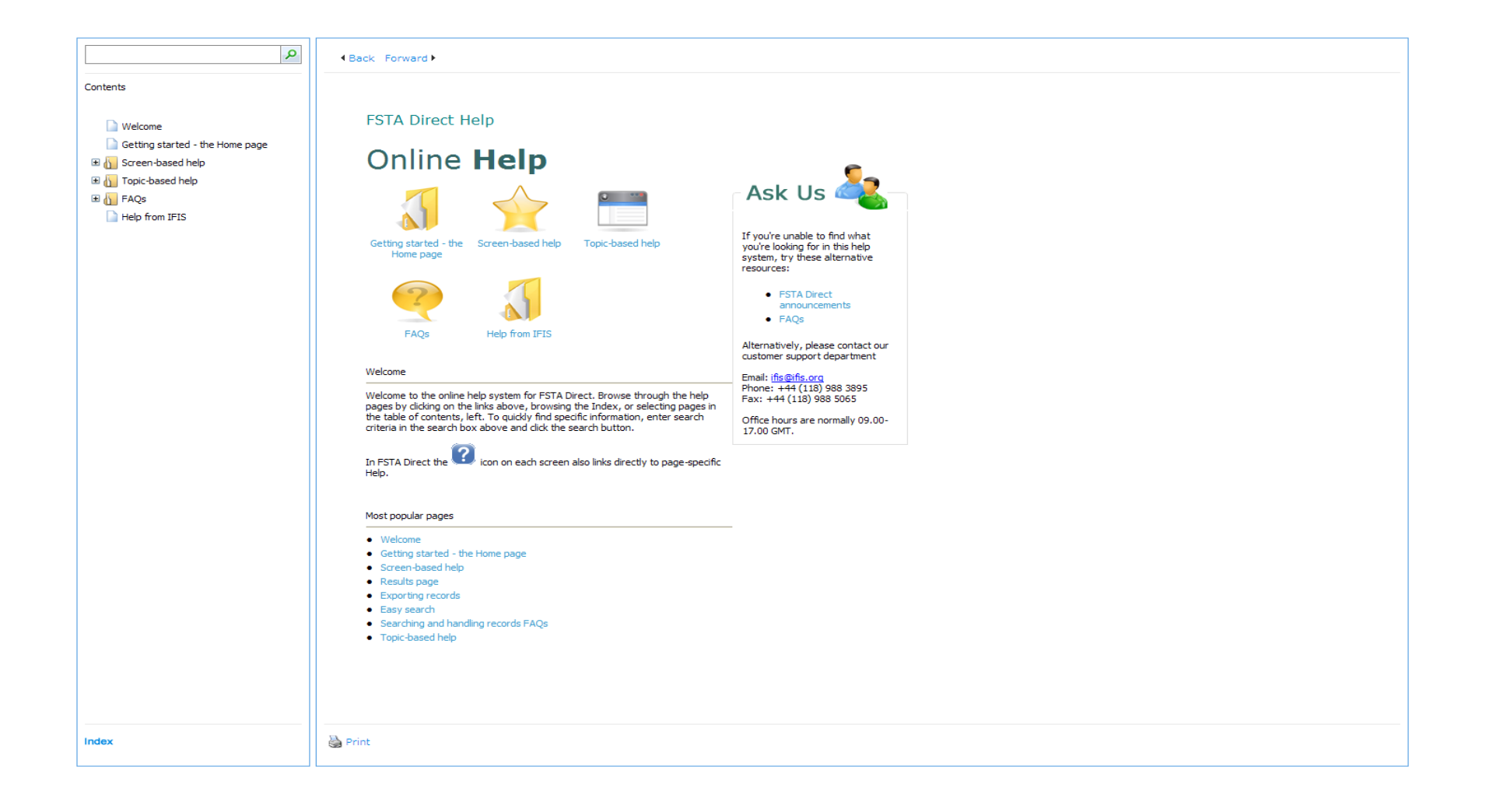

#### **Muchas gracias por vuestra atención**